## **АНАЛИЗ НЕЛИНЕЙНЫХ И МАГНИТНЫХ ЦЕПЕЙ В СИСТЕМЕ MATHCAD**

## **Быковская Л.В., Быковский В.В. Оренбургский государственный университет, г. Оренбург**

Теоретическое исследование процессов в нелинейных электрических и магнитных цепях много сложнее процессов в линейных цепях [1]. Процессы в нелинейных и магнитных цепях описываются нелинейными алгебраическими и дифференциальными уравнениями. Для численного решения этих уравнений необходимо выразить аналитически характеристики всех нелинейных элементов. Характеристики нелинейных элементов электрических и магнитных цепей обычно задаются в виде таблиц или графиков. При численном расчете нелинейных и магнитных цепей существенным является способ представления характеристик нелинейных элементов, оказывающий влияние на точность и способ решения. Существует большое количество различных аналитических выражений, в той или иной мере пригодных для математического описания характеристик нелинейных элементов. Главным при выборе наиболее подходящего аналитического выражения для функции *y=f(x)* является то, что кривая, описываемая аналитическим выражением, должна достаточно близко расположиться к экспериментальным точкам. Работы в этом направлении ведутся на протяжении многих лет [2].

Расчет нелинейных и магнитных цепей можно значительно упростить, если использовать возможности и средства системы MathCad. Имеющиеся в системе функции интерполяции **interp** определяют кривую, точно проходящую через заданные точки. При этом результат очень чувствителен к ошибкам данных. Сплайн-интерполяция позволяет провести кривую через набор точек таким образом, что первые и вторые производные кривой непрерывны в каждой точке. Эта кривая образуется путем создания ряда полиномов, проходящих через наборы из трех смежных точек. Полиномы затем состыковываются друг с другом, чтобы образовать одну кривую. Порядок действий следующий:

1. Создайте векторы, содержащие координаты. Элементы должны располагаться в порядке возрастания.

2. Вычислите вектор **lspline**(x,y)**.** Вектор будет содержать вторые производные интерполяционной кривой в рассматриваемых точках.

3. Чтобы найти интерполируемое значение в произвольной точке, например х0, вычислите **interp**(vs,vx,vy, x0).

Пример интерполяции Вольт-Амперной характеристики полупроводникового диода приведен на рисунке 1.

Имея аналитические выражения всех нелинейных элементов можно численно или графически провести расчет нелинейной электрической или магнитной цепи [3].

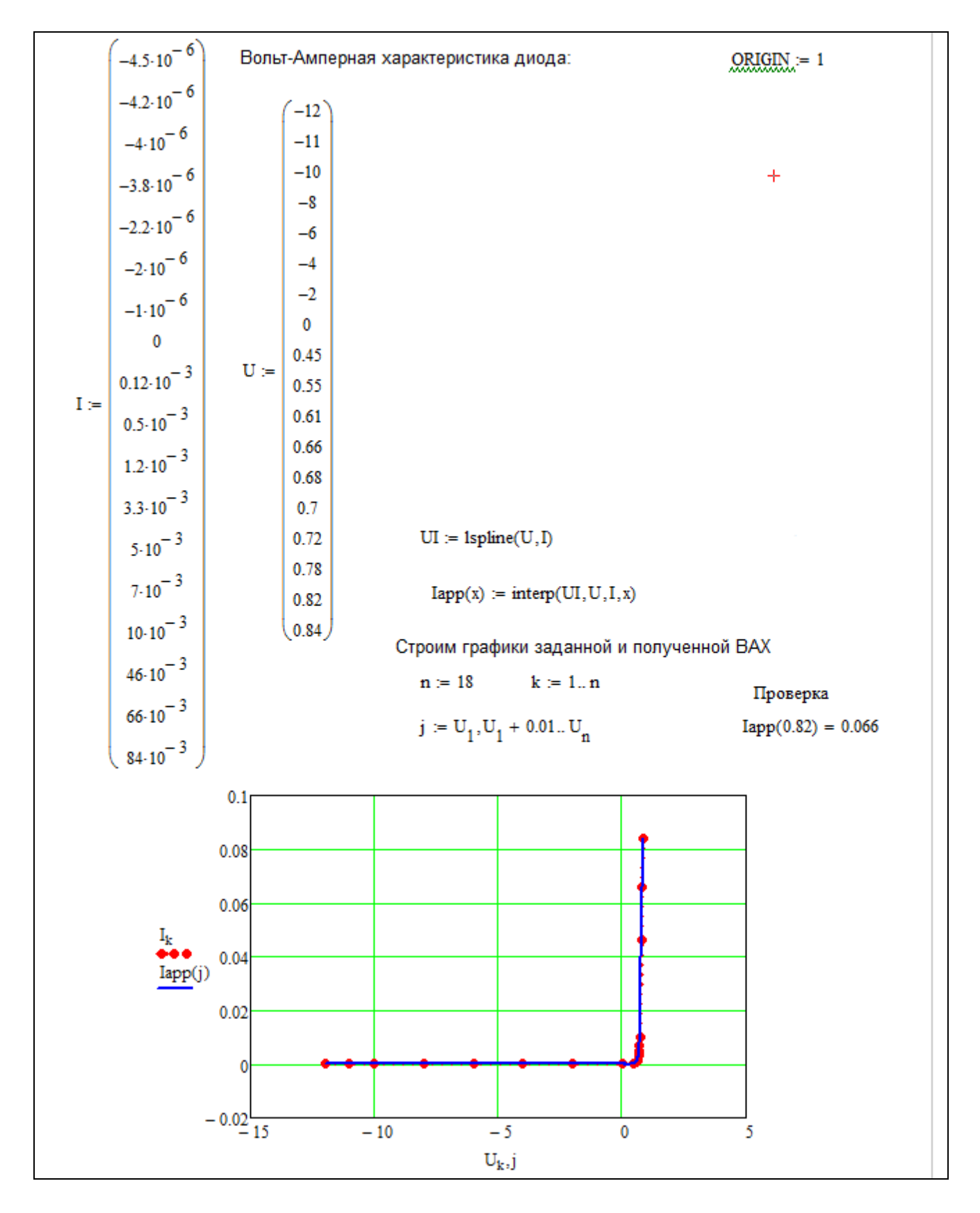

Рисунок 1 - Аппроксимация ВАХ полупроводникового диода интерполяцией в MatCad

Проведем расчет магнитной цепи постоянного тока, приведенной на рисунке 2. Известны геометрические размеры магнитопровода и кривая намагничивания стали. Требуется при известных токах в обмотках определить магнитные потоки.

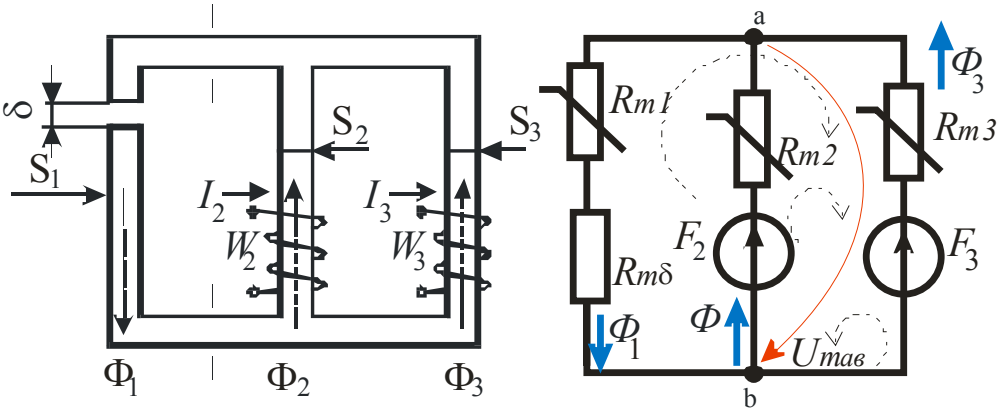

Рисунок 2 - Магнитная цепь и схема замещения

Предварительно проведем аппроксимацию кривой намагничивания аналогично рисунку 1. Для численного решения составляется система нелинейных уравнений по законам Кирхгофа. Для решения используется блок Given Find. Предварительно с помощью оператора присваивания указываем числовые значения параметров. Расчет приведен на рисунке 3.

```
Вводим функцию, вычисляющую значение напряженности магнитного поля
в зависимости от значения магнитного потока и площади сечения:
H_m(\Phi, S) := \text{if} \left( \Phi \ge 0, \text{interp} \left( BH, B, H, \frac{|\Phi|}{S} \right), - \text{interp} \left( BH, B, H, \frac{|\Phi|}{S} \right) \right)Peшаем систему уравнений<br>
\Phi_1 = 0.001 \Phi_2 = -0.001 U_{\text{mab}} = 0 \Phi_3 = 0.001Given
-\Phi_1 + \Phi_2 + \Phi_3 = 0-H_{m}(\Phi_{1},S_{1})\cdot L_{1} + U_{mab} - Rm\delta \cdot \Phi_{1} = 0H_m(\Phi_2, S_2) L_2 + U_{mab} = F_2H_m(\Phi_3, S_3) \cdot L_3 + U_{mab} = F_3rezult := Find(\Phi_1, \Phi_2, \Phi_3, U_{mab})rezult = \begin{pmatrix} 2.735 \times 10^{-3} \\ -7.508 \times 10^{-4} \\ 3.485 \times 10^{-3} \end{pmatrix}
```
Рисунок 3 – Численное решение системы нелинейных уравнений в Mathcad

Следует отметить, что на результат большое влияние оказывают начальные приближения искомых величин. Повторим решение этой же задачи графически, рисунки 4,5.

| $\frac{1}{6\sqrt{2}}$ := 500 F <sub>3</sub> := 900 $\frac{1}{6\sqrt{4}}$ := 0.97 L <sub>2</sub> := 0.3 <sup>2</sup> L <sub>3</sub> := 0.969. $\frac{1}{6\sqrt{2}}$ = 0.5 10 <sup>-3</sup><br>$S_3 := 0.00$ : $S_2 := 0.0032$ : $S_3 := 0.00$ :<br>$n := 12$ $k := 1n$<br>$\mu 0 := 4 \cdot \pi \cdot 10^{-7}$<br>$B := (0 \t0.73 \t0.99 \t1.16 \t1.29 \t1.44 \t1.59 \t1.69 \t1.76 \t1.81 \t1.86 \t1.9)$<br>Um $\delta := \frac{B \cdot \delta}{\mu 0}$<br>$H_i = (0 100 200 400 700 1500 4000 9000 15000 21000 28000 35000)$<br>$\Phi_1 := B \cdot S_1$ $\Phi_2 := B \cdot S_2$ $\Phi_3 := B \cdot S_3$<br>$Um_1 := H \cdot L_1$ $Um_2 := H \cdot L_2$ $Um_3 := H \cdot L_3$<br>Um <sub>11</sub> := Um <sub>1</sub> + Um <sup>3</sup> Um <sub>22</sub> := F <sub>2</sub> - Um <sub>2</sub> Um <sub>33</sub> := F <sub>3</sub> - Um <sub>3</sub><br>St := stack $(B, H, Um_{11}, \Phi_1, Um_{22}, \Phi_2, Um_{33}, \Phi_3)$<br>$\overline{3}$<br>$\overline{2}$<br>$\mathbf{1}$<br>4<br>5<br>6<br>0.99<br>0.73<br>1.16<br>1.29<br>$\mathbf{1}$<br>0<br>$\overline{2}$<br>100<br>200<br>400<br>700<br>0<br>$1.192 \cdot 10^{3}$<br>3<br>849.549<br>387.458<br>587.908<br>0<br>$St =$<br>$2.19 \cdot 10^{-3}$<br>$3.48 \cdot 10^{-3}$<br>$\overline{4}$<br>$2.97 \cdot 10^{-3}$<br>$3.87 \cdot 10^{-3}$<br>0<br>5<br>466<br>432<br>364<br>262<br>500<br>$3.77 \cdot 10^{-3}$ 4.192 $\cdot 10^{-3}$<br>$0$   2.373·10 <sup>-3</sup>   3.217·10 <sup>-3</sup>  <br>6<br>$\overline{7}$<br>803.05<br>706.1<br>512.2<br>221.35<br>900 | $QRIGIN = 1$                                                                                        |
|----------------------------------------------------------------------------------------------------|----------------------------------------------------------------------------------------------------|
|                                                                                                    |                                                                                                    |
|                                                                                                    |                                                                                                    |
|                                                                                                    |                                                                                                    |
|                                                                                                    |                                                                                                    |
|                                                                                                    |                                                                                                    |
|                                                                                                    |                                                                                                    |
|                                                                                                    |                                                                                                    |
|                                                                                                    |                                                                                                    |
|                                                                                                    |                                                                                                    |
|                                                                                                    |                                                                                                    |
|                                                                                                    |                                                                                                    |
|                                                                                                    |                                                                                                    |
|                                                                                                    |                                                                                                    |
|                                                                                                    | 1.44                                                                                                |
|                                                                                                    | $1.5 \cdot 10^{3}$                                                                                  |
|                                                                                                    | $2.028 \cdot 10^3$                                                                                  |
|                                                                                                    | $4.32 \cdot 10^{-3}$                                                                                |
|                                                                                                    | $-10$                                                                                               |
|                                                                                                    | $4.68 \cdot 10^{-3}$                                                                                |
|                                                                                                    | $-554.25$                                                                                           |
|                                                                                                    | $2.19 \cdot 10^{-3}$<br>$2.97 \cdot 10^{-3}$<br>$3.48 \cdot 10^{-3}$ 3.87 $\cdot 10^{-3}$<br>8<br>0 |

Рисунок 4 - Исходные данные и результаты расчетов

Результаты расчетов на рисунке 4 сведены в таблицу с помощью функции stack, которая объединяет векторы-строки путем размещения их друг под другом. Векторы-строки размешаются в том порядке, в котором представлен список аргументов функции stack, то есть в первой строке указаны значения магнитной индукции, во второй - напряженности магнитного поля и так далее по списку. Для того, чтобы воспользоваться функцией linterp необходимо, чтобы элементы вектора аргумента интерполирующей функции должны располагаться в порядке возрастания. Если по результатам расчета они убывают, то применяют функцию reverse, которая выводит новый вектор с обратным расположением элементов. Далее строятся кривые, исходя из заданных уравнений, составленных по законам Кирхгофа. Решение находится согласно уравнению, составленному по первому закону Кирхгофа, на пересечении кривых:

$$
\Phi_1(U_{mab}) = \Phi_2(U_{mab}) + \Phi_3(U_{mab}).
$$

Различие в результатах численного и графического решения системы нелинейных уравнений на уровне допустимой погрешности. Таким образом, использование системы Mathcad позволяет быстро и с высокой точностью выполнять расчеты нелинейных и магнитных цепей.

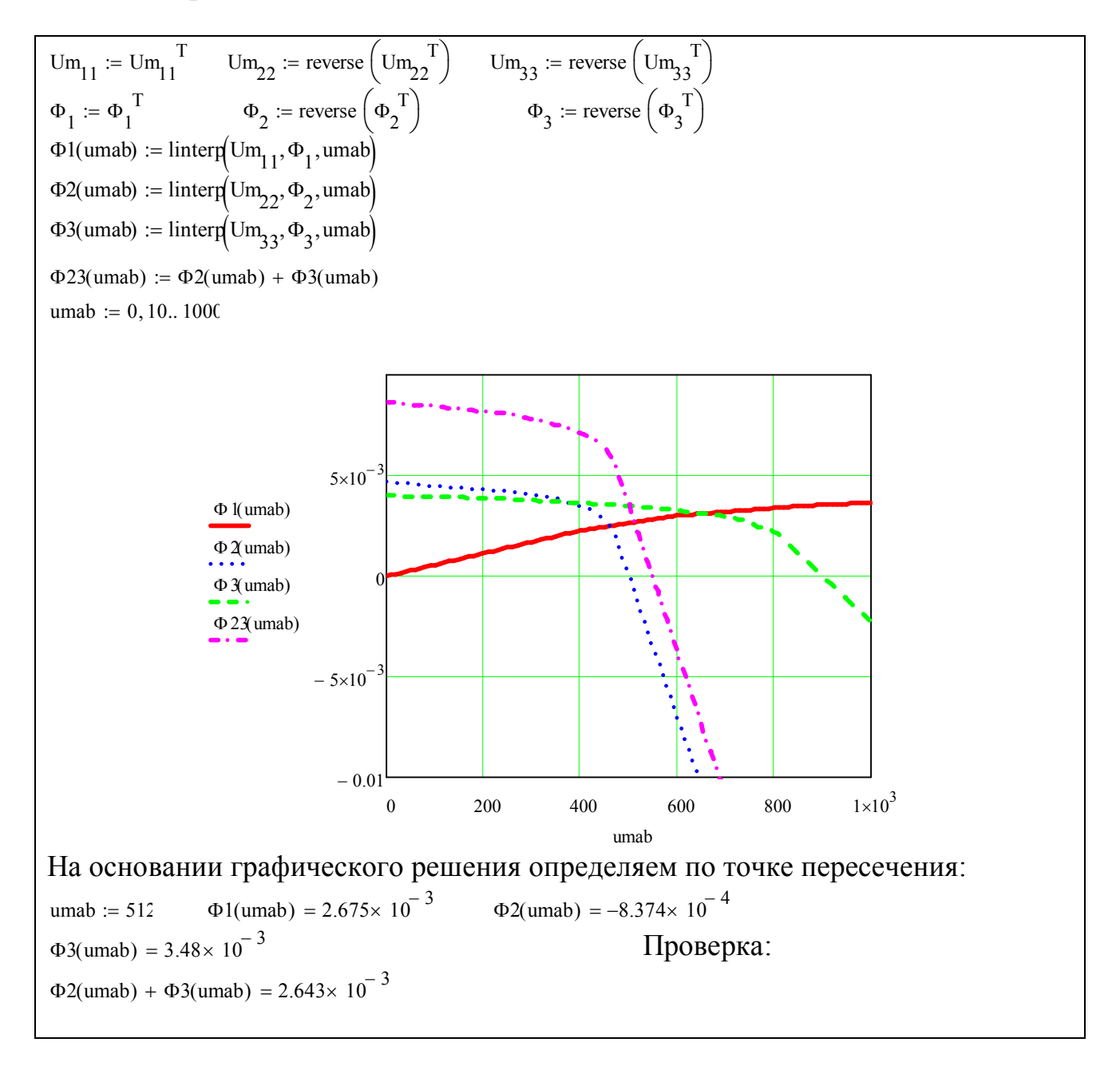

Рисунок 5 – Графическое решение в системе Mathcad

## Список литературы

1 Демирчян, К. С. Теоретические основы электротехники: в 3 т.: учебник для вузов/ К. С. Демирчян, Л. Р. Нейман, Н.В. Коровкин, В.Л. Чечурин - СПб.: Питер, 2009.- т.2 - 575 с. ISBN 978-5-388-00410-9.

2 Быковская, Л.В., Быковский, В.В. Анализ аналитических выражений для аппроксимации кривой намагничивания // Развитие университетского

*комплекса как фактор повышения инновационного и образовательного потенциала региона. Материалы всероссийской научно-практической конференции. – Оренбург, ИПК ГОУ ОГУ, 2007. – т.25. С.3-7.*

*3 Исаев, Ю. Н., Купцов А.М. Практика использования системы MathCad в расчетах электрических и магнитных цепей. Учебное пособие / Ю. Н. Исаев, А. М. Купцов, - М.: СОЛОН-ПРЕСС, 2013. - 180 с. ISBN 978-5-91359-123-4.*